# **betaposta**

- 1. betaposta
- 2. betaposta :casa de apostas via pix
- 3. betaposta :slots sonhe paga mesmo

# **betaposta**

Resumo:

**betaposta : Explore o arco-íris de oportunidades em mka.arq.br! Registre-se e ganhe um bônus exclusivo para começar a ganhar em grande estilo!**  contente:

### **betaposta**

A Betano oferece a seus jogadores uma diversidade de opções de apostas esportivas, mas é importante conhecer alguns requisitos, como a aposta mínima na Betano.

### **betaposta**

Em geral, o valor mínimo para cada aposta na Betano é de R\$ 0,50, o que significa que um jogador deve investir no mínimo esse valor para participar de uma aposta.

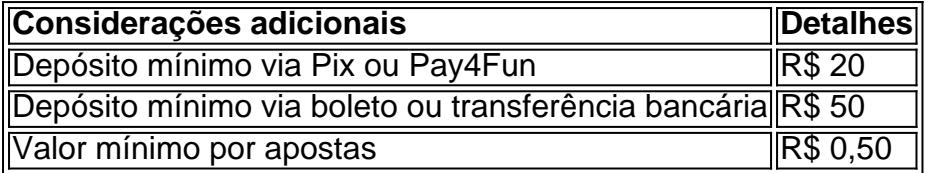

É importante ressaltar que há algumas exceções ao valor mínimo para apostar na Betano, dependendo do método de depósito utilizado. No caso de depósitos via boleto ou transferência bancária, por exemplo, o depósito mínimo é de R\$ 50, enquanto que via Pix ou Pay4Fun, é de apenas R\$ 20

### **O que é e como usar uma "aposta grátis"?**

Uma aposta grátis é uma aposta complementar fornecida aos clientes da Betano. Ela pode ser usada apenas em betaposta seu valor total e não pode ser dividida para uso em betaposta várias apostas.

### **Considerações Finais:**

Antes de efetuar betaposta primeira aposta no site, lembre-se de conferir os requisitos mínimos de depósito e aposta. Faça uso das apostas grátis oferecidas pela Betano e conheça os prazos e limites estabelecidos.

### **Dúvidas Frequentes:**

- Qual é o valor mínimo para depósitos na Betano?

- Via Pix ou Pay4Fun: R\$ 20
- Via boleto ou transferência bancária: R\$ 50
- O que é uma aposta grátis?
	- Uma aposta grátis é uma oferta complementar às apostas esportivas, usada como um presente ou incentivo aos clientes

Esperamos ter tirado suas dúvidas sobre a aposta mínima e outras questões relacionadas. Agora, é hora de aproveitar as vantagens oferecidas pela Betano e iniciar a betaposta jornada em betaposta apostas esportivas, com as melhores condições e segurança.

Apostas esportiva, são uma forma popular de entretenimento e ganhar dinheiro extra. Se você está procurando por aposta a para hoje na Betano", este artigo fornecerá informações úteis sobre como arriscar com sucesso!

Betano é uma das casas de apostas esportiva a online líderes no Brasil. Eles oferecem um ampla variedadede esportes para somar, incluindo futebol e basquete em betaposta tênis E muito mais! Além disso também betana oferece excelenteS promoções com ofertampara novos ou antigos clientes:

Antes de começar a apostar, é importante entender como funciona o processo. Você precisará criar uma conta na Betano e fazer um depósito; Em seguidas você poderá navegando pelas diferentes opções em betaposta probabilidadem esportivaS para escolher aquele que mais achaque tem as melhores chancesde acontecer!

Quando se trata de apostas esportiva, é importante lembrar que não há garantia a vitória. No entanto; existem algumas estratégias e podem ajudar A aumentar suas chances em betaposta ganhar!

Uma dica é fazer suas apostas com antecedência. Isso significa que você deve analisar as partidas e equipes antes de colocar betaposta capital, isso lhe dará uma vantagem sobre outros jogadores; pois ele terá um compreensão melhor das chances do sucesso em betaposta cada time!

Outra dica é diversificar suas apostas. Não É recomendável colocar todas as betaposta probabilidade, em betaposta um único jogo ou evento! Em vez disso e você deve considerar espalhaar Suas jogada a com diferentes jogos/ eventos: Isso aumentará seus chances de ganhar; mesmo que uma única não seja perdida".

Por fim, é importante lembrar de se divertir ao apostaar. As probabilidades esportiva a devem ser uma formade entretenimento e não um fonte com estresse ou preocupação! Se você Achar que estáse tornando muito envolvido em betaposta arriscações desportiva ", É bom procurar ajuda profissional:

Em resumo, as apostas esportiva a podem ser uma forma emocionante e lucrativa de se envolver no esporte. Se você estiver procurando por probabilidadees para hoje na Betano o lembre-se em betaposta analisar das partidas ou equipas), diversificar suas cações que nos divertiar! Boa sorte!"

# **betaposta :casa de apostas via pix**

# **betaposta**

Se você é um amante de apostas esportivas, certamente já ouviu falar sobre a Betano. E agora, ela está ainda mais próxima de você, com o lançamento do Betano App! Com esse aplicativo, você poderá fazer suas apostas de maneira ainda mais rápida e prática, acompanhar os resultados em betaposta tempo real e aproveitar promoções exclusivas. Neste artigo, você saberá como baixar o Betano App e tudo o que ele pode oferecer para betaposta experiência de apostas esportivas.

### **betaposta**

Para começar, é necessário ter um dispositivo Android. Infelizmente, o Betano App ainda não está disponível para dispositivos iOS, mas você pode acessar a plataforma normalmente pelo seu navegador de internet. Para baixar o aplicativo, acesse o site da Betano Brasil e clique em betaposta "Download our Android app", normalmente disponível no rodapé dos sites de apostas. Em seguida, clique no banner para download do aplicativo Betano. Por fim, após o sistema ser instalado em betaposta seu dispositivo, clique em betaposta "abrir" para utilizar o aplicativo.

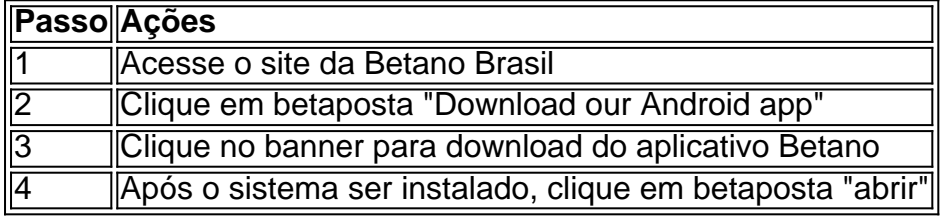

### **Aproveite Todas as Vantagens do Betano App**

Com o Betano App, você poderá desbloquear recompensas incríveis e se divertir com um entretenimento sem limites. Além disso, você terá acesso às missões, odds turbinadas e apostas grátis da Betano, tudo na palma da betaposta mão! E ainda poderá aproveitar uma experiência ainda melhor com o download do aplicativo para uma navegação mais fluida e fácil.

### **Experiência Completa de Apostas e Casino**

Com o Betano App, você pode aproveitar a experiência completa de apostas e cassino em betaposta qualquer lugar, através da App móvel Betano para Android/iOS ou do site. Assim, não importa onde você estiver, pode fazer suas apostas preferidas em betaposta seu esporte favorito.

### **Conclusão**

O Betano App é uma ótima opção para quem deseja praticidade e rapidez ao realizar suas apostas esportivas. Com o aplicativo, você tem acesso a promoções exclusivas, recompensas incríveis e a experiência completa da Betano sempre à betaposta disposição. Então, não perca tempo e veja como baixar o Betano App agora mesmo!

### **Perguntas Frequentes**

- **Como baixar o Betano App em betaposta meu dispositivo Android?Para baixar o Betano** App em betaposta seu dispositivo Android, acesse o site da Betano Brasil, clique em betaposta "Download our Android app", normalmente disponível no rodapé dos sites de apostas. Em seguida, clique no banner para download do aplicativo Betano.
- **Por que não consigo encontrar o Betano App para meu dispositivo iOS?**Infelizmente, o ●Betano App ainda não está disponível no Brasil para dispositivos iOS. Mas você pode acessar a plataforma normalmente pelo seu navegador de internet ou no site.

mputador. Sugerimos que você execute os passos abaixo para tentar resolver o problema: Página da senha,

mo redefinir betaposta senha Betway sports betway betaway.co.za : how-to-reset-password Itens...

# **betaposta :slots sonhe paga mesmo**

Por France Presse

06/06/2024 07h16 Atualizado 06/06/2024

Em acidente grave, pessoas são ejetadas para fora de bonde na Sibéria Uma pessoa morreu outras 90 ficaram feridas, incluindo cinco crianças, quando dois bondes colidiram na cidade russa de Kemerovo, na Rússia. Clique aqui para seguir o canal de notícias internacionais do betaposta no WhatsApp Segundo imagens divulgadas pela imprensa russa, um bonde perdeu o controle em betaposta uma descida e colidiu contra outra composição que recebia passageiros. Acidente com bondes deixa dezenas de feridos na Rússia — {img}: Reuters "Infelizmente, uma pessoa morreu", afirmou Alexei Kuznetsov, funcionário de alto escalão do Ministério da Saúde na região, citado pela agência de notícias Interfax.

"Noventa pessoas ficaram feridas, incluindo cinco crianças", acrescentou.

Kemerevo é uma cidade de 540 mil habitantes no oeste da Sibéria, na região de Kuzbass. Veja também

Brigadeirão envenenado: perícia acha morfina no corpo de empresário

'Fez besteira', 'limpeza espiritual': o que dizem as testemunhas e as suspeitas

Tribunal suspende liminar e libera leilão de arroz do governo federal

Entenda a alta do dólar e o que vem pela frente

Com salário de até R\$ 14 mil, concurso no TSE aumenta nº de vagas para 412

Dona de clínica fez curso online para aplicar peeling de fenol

Mulher do goleiro Alisson não é a 'Natalia Becker' do peeling de fenol {sp} curtos do betaposta

40 morrem em betaposta ataque de Israel a escola da ONU em betaposta Gaza

Author: mka.arq.br Subject: betaposta Keywords: betaposta Update: 2024/6/30 3:12:53